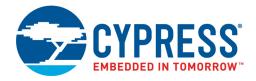

# Universal Programmable Clock Generator (UPCG)

#### **Features**

- Integrated phase-locked loop (PLL)
- Field-Programmable
- Input frequency range:
  - □ Crystal: 8 MHz to 30 MHz□ CLKIN: 1 MHz to 133 MHz
- Low-voltage complementary metal oxide semiconductor
  - (LVCMOS) output frequency:
  - □ Up to 200 MHz (commercial grade)
  - □ Up to 166.6 MHz (industrial grade)
- Special Features:
  - □ Spread Spectrum
  - □ VCXO
  - □ Inputs: PD or OE, FS
- Low-jitter, high-accuracy outputs
- 3.3 V operation
- Commercial and industrial temperature ranges
- 8-pin small-outline integrated circuit (SOIC) package
- Serial interface for device configuration

# **Functional Description**

The CY22801 is a flash-programmable clock generator that supports various applications in consumer and communications markets. The device uses the Cypress-proprietary PLL along with Spread Spectrum and VCXO technology to make it one of the most versatile clock synthesizers in the market. The device uses a Cypress-proprietary PLL to drive up to three configurable outputs in an 8-pin SOIC.

The CY22801 is programmed with an easy-to-use programmer dongle, the CY36800, in conjunction with the CyClocksRT™ software. This enables fast sample generation of prototype builds for user-defined frequencies. Cypress's value-added distribution partners and third-party programming systems from BP Microsystems, HiLo Systems, and others, can also be contacted for large production quantities. A JEDEC file needs to be configured to program CY22801, which can be generated using the CyClocksRT™ software.

For a complete list of related documentation, click here.

# **Logic Block Diagram**

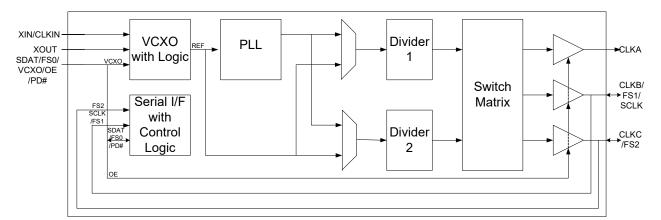

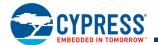

# **Contents**

| Pin Configurations                                        | 3  |
|-----------------------------------------------------------|----|
| Pin Definitions                                           | 3  |
| External Reference Crystal/Clock Input                    | 4  |
| Output Clock Frequencies                                  | 4  |
| VCXO                                                      |    |
| VCXO Profile                                              |    |
| Spread Spectrum Clock Generation (SSCG)                   | 4  |
| Spread Percentage                                         | 4  |
| Modulation Frequency                                      | 4  |
| SSON Pin                                                  |    |
| Multifunction Pins                                        | 5  |
| Frequency Calculation and Register Definitions            |    |
| Default Startup Condition for the CY22801                 | 6  |
| Frequency Calculations and Register Definitions           |    |
| using the Serial (I2C) Interface                          |    |
| Reference Frequency                                       | 6  |
| Programmable Crystal Input Oscillator                     |    |
| Gain Settings                                             |    |
| Using an External Clock as the Reference Input            | 7  |
| Input Load Capacitors                                     |    |
| PLL Frequency, Q Counter [42H(60)]                        | 8  |
| PLL Frequency, P Counter                                  |    |
| [40H(10)], [41H(70)], [42H(7)]                            |    |
| PLL Post Divider Options [0CH(70)], [47H(70)]             |    |
| Charge Pump Settings [40H(20)]                            | 9  |
| Clock Output Settings: CLKSRC                             |    |
| <ul> <li>Clock Output Crosspoint Switch Matrix</li> </ul> |    |
| [44H(70)], [45H(70)], [46H(76)]                           |    |
| Test, Reserved, and Blank Registers                       |    |
| Application Guideline                                     |    |
| Best Practices for Best Jitter Performance                |    |
| Field Programming the CY22801                             | 12 |

| CyClocksRT Software                     | 12 |
|-----------------------------------------|----|
| Possible Configuration Examples         | 12 |
| Informational Graphs                    | 13 |
| Absolute Maximum Conditions             | 14 |
| Recommended Operating Conditions        | 14 |
| Recommended Crystal Specifications      |    |
| for non-VCXO Applications               | 14 |
| Pullable Crystal Specifications         |    |
| for VCXO Application only               | 14 |
| DC Electrical Specifications            |    |
| AC Electrical Characteristics           |    |
| Test Circuit                            | 17 |
| Timing Definitions                      | 17 |
| 2-wire Serial (I2C) Interface Timing    | 18 |
| Data Valid                              |    |
| Data Frame                              | 18 |
| Acknowledge Pulse                       | 18 |
| Ordering Information                    |    |
| Possible Configurations                 | 20 |
| Ordering Code Definitions               | 20 |
| Package Diagram                         | 21 |
| Acronyms                                |    |
| Document Conventions                    |    |
| Units of Measure                        |    |
| Document History Page                   |    |
| Sales, Solutions, and Legal Information |    |
| Worldwide Sales and Design Support      | 26 |
| Products                                |    |
| PSoC® Solutions                         |    |
| Cypress Developer Community             |    |
| Technical Support                       | 26 |

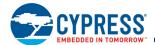

# **Pin Configurations**

Figure 1. CY22801 8-pin SOIC pinout

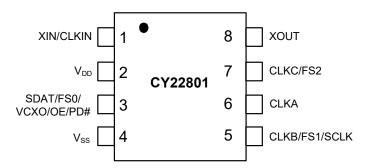

# **Pin Definitions**

| Name                         | Pin Number | Description                                                                                                    |
|------------------------------|------------|----------------------------------------------------------------------------------------------------|
| CLKIN /<br>XIN               | 1          | External reference crystal input / external reference clock input                                                                                                    |
| $V_{DD}$                     | 2          | 3.3 V voltage supply                                                                                                    |
| SDAT/FS0<br>/VCXO/<br>OE/PD# | 3          | Serial interface data line / frequency select 0 / VCXO analog control voltage / Output Enable / Power-down                                                                         |
| V <sub>SS</sub>              | 4          | Ground                                                                                                    |
| CLKB/FS1<br>/ SCLK           | 5          | Clock output B / frequency select 1 / serial interface clock line                                                                                                    |
| CLKA                         | 6          | Clock output A                                                                                                    |
| CLKC /<br>FS2                | 7          | Clock output C / frequency select 3 / V <sub>SS</sub>                                                                                                    |
| XOUT                         | 8          | External reference crystal output: Connect to external crystal. When the reference is an external clock signal (applied to pin 1), this pin is not used and must be left floating. |

Document Number: 001-15571 Rev. \*M Page 3 of 26

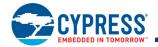

# **External Reference Crystal/Clock Input**

CY22801 can accept external reference clock input as well as crystal input. External reference clock input frequency range is from 1 MHz to 133 MHz.

The input crystal oscillator of the CY22801 is an important feature because of the flexibility it provides in selecting a crystal as a reference clock source. The oscillator inverter has programmable gain, enabling maximum compatibility with a reference crystal, based on manufacturer, process, performance, and quality.

Input load capacitors are placed on the CY22801 die to reduce external component cost. These capacitors are true parallel-plate capacitors, designed to reduce the frequency shift that occurs when non-linear load capacitance is affected by load, bias, supply, and temperature changes.

The value of the input load capacitors is determined by eight bits in a programmable register. Total load capacitance is determined by the formula:

CapLoad = 
$$(C_L - C_{BRD} - C_{CHIP}) / 0.09375 pF$$

In CyClocksRT, enter the crystal capacitance ( $C_L$ ). The value of CapLoad is determined automatically and programmed into the CY22801.

# **Output Clock Frequencies**

The CY22801 is a very flexible clock generator with up to three individual outputs, generated from an integrated PLL. See Figure 2 for details.

The output of the PLL runs at high frequency and is divided down to generate the output clocks. Two programmable dividers are available for this purpose. Therefore, although the output clocks may have different frequencies, they must be related, based on the PLL frequency.

It is also possible to direct the reference clock input to any of the outputs, thereby bypassing the PLL. Lastly, the reference clock may be passed through either divider.

Figure 2. Basic PLL Block Diagram

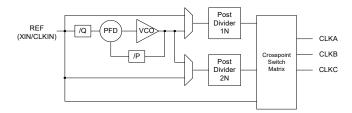

# **VCXO**

One of the key components of the CY22801 device is the VCXO. The VCXO is used to 'pull' the reference crystal higher or lower to lock the system frequency to an external source. This is ideal for applications where the output frequency needs to track along with an external reference frequency that is constantly shifting.

A special pullable crystal must be used to have adequate VCXO pull range. Pullable crystal specifications are included in this data sheet.

VCXO is not compatible with Spread spectrum and Serial Interface.

#### **VCXO** Profile

Figure 3 shows an example of a VCXO profile. The analog voltage input is on the X-axis and the PPM range is on the Y-axis. An increase in the VCXO input voltage results in a corresponding increase in the output frequency. This moves the PPM from a negative to positive offset.

Figure 3. VCXO Profile

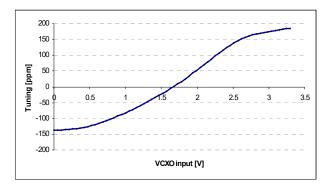

# **Spread Spectrum Clock Generation (SSCG)**

Spread spectrum clock generation (SSCG) in CY22801 helps to reduce EMI found in today's high-speed digital electronic systems.

The device uses the proprietary spread spectrum clock (SSC) technology to synthesize and modulate the frequency of the input clock. By modulating the frequency of the clock, the measured EMI at the fundamental and harmonic frequencies is greatly reduced. This reduction in radiated energy can significantly reduce the cost of complying with the regulatory agency electromagnetic compatibility (EMC) requirements and improve time to market without degrading system performance.

Programmed spread spectrum modulation will appear same on all three clock outputs as they come from same PLL even if operating at different frequencies. Spread spectrum is not compatible with VCXO feature.

#### **Spread Percentage**

The percentage of spread can be programmed from  $\pm 0.25\%$  to  $\pm 2.5\%$  for center spread and from -0.5% to -5.0% for down spread. The granularity is 0.25%.

#### **Modulation Frequency**

The default modulation frequency is 31.5 kHz. Other modulation frequencies available through configuration software are 30.1 kHz and 32.9 kHz.

#### **SSON Pin**

SSON pin functionality can be used to turn Spread ON and OFF in clock output. Any one of the Multifunction pins can be configured as SSON pin.

Page 5 of 26

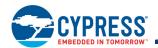

# **Multifunction Pins**

There are three pins <sup>[1]</sup> with multiple functions either as control pins or as output pins. The following are the acronyms used for the different control function pins:

- Output enable (OE): If OE = 1, all outputs are enabled
- Frequency select (FS0, 1, 2): These pins can be used to select one of the programmed clock frequencies for clock output. All of three multifunction pins support this functionality. Any of these pins can also be configured as Spread spectrum ON (SSON) pin. If SSON = 1, clock output has programmed spread; if SSON = 0, clock output does not have spread.
- Power-down: active low (PD#): If PD# = 0, all outputs are tristated and the device enters in the low-power state
- Voltage controlled crystal oscillator (VCXO): Analog voltage on this pin controls the output frequency of oscillator
- Serial interface clock line (SCLK) and serial interface data line (SDAT): These pins are for serial interface and are compatible with I<sup>2</sup>C.

Each of these three multi-function pins supports selected functions mentioned in Table 1. One of the supported functions can be programmed on the pin at a time.

**Table 1. Multi Function Pin Options** 

| Pin# | Pin Name                           | OE | PD# | vcxo | FS               | CLK<br>OUTPUT    | I <sup>2</sup> C    |
|------|------------------------------------|----|-----|------|------------------|------------------|---------------------|
| 3    | SDAT / FS0 /<br>VCXO / OE /<br>PD# | Y  | Y   | γ[2] | Υ <sup>[3]</sup> | N <sup>[4]</sup> | SDAT <sup>[2]</sup> |
| 5    | CLKB / FS1 /<br>SCLK               | N  | N   | N    | Y                | Y                | SCLK                |
| 7    | CLKC / FS2                         | N  | N   | N    | Υ                | Y <sup>[5]</sup> | N                   |

Table 2. Possible Combinations for Multifunction Pins

| Possible Combinations | Pin#3    | Pin#5 | Pin#7 |
|-----------------------|----------|-------|-------|
| А                     | FS0      | CLKB  | CLKC  |
| В                     | FS0      | CLKB  | FS2   |
| С                     | FS0      | FS1   | FS2   |
| D                     | OE / PD# | CLKB  | CLKC  |
| E                     | OE / PD# | FS1   | CLKC  |
| F                     | OE / PD# | FS1   | FS2   |
| G                     | SDAT     | SCLK  | CLKC  |
| Н                     | VCXO     | CLKB  | CLKC  |

# Frequency Calculation and Register Definitions

The CY22801 is an extremely flexible clock generator with four basic variables that are used to determine the final output frequency. They are the input reference frequency (REF), the internally calculated P and Q dividers, and the post divider, which can be a fixed or calculated value. There are three formulas to determine the final output frequency of a CY22801 based design:

- CLK = ((REF × P) / Q) / Post divider
- CLK = REF / Post divider
- CLK = REF

The basic PLL block diagram is shown in Figure 4 on page 6. Each of the three clock outputs on the CY22801 has a total of seven output options available to it. There are six post divider options available: /2 (two of these), /3, /4, /DIV1N and /DIV2N. DIV1N and DIV2N are independently calculated and are applied to individual output groups. The post divider options can be applied to the calculated VCO frequency ((REF × P) / Q) or to the REF directly.

In addition to the six post divider output options, the seventh option bypasses the PLL and passes the REF directly to the crosspoint switch matrix.

#### Notes

- 1. There are Weak Pull up resistors (approximately 100 k $\Omega$ ) on all Multifunctional pins.
- 2. VCXO and SSON functions as well as VCXO and Serial Interface functions are not compatible.
- 3. 'Y' means pin supports this function.
- 4. 'N' means pin does not support this function.
- 5. Do not use this pin as Reference Clock Output.

Document Number: 001-15571 Rev. \*M

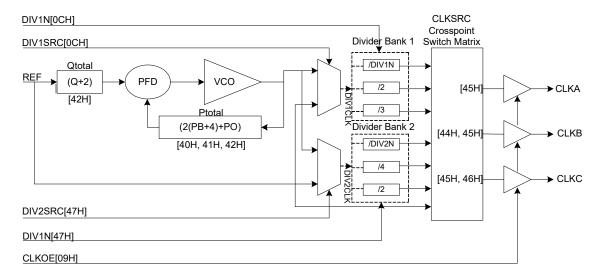

Figure 4. Basic Block Diagram of CY22801 PLL

# **Default Startup Condition for the CY22801**

The default (programmed) condition of the device is generally set by the distributor who programs the device using a customer specific JEDEC file produced by CyClocksRT™. Parts shipped from the factory are blank and unprogrammed. In this condition, all bits are set to 0, all outputs are three-stated, and the crystal oscillator circuit is active.

While you can develop your own subroutine to program any or all of the individual registers described in the following pages, it may be easier to use CyClocksRT to produce the required register setting file [6].

The serial interface address of the CY22801 is 69H. If there is a conflict with any other devices in your system, then this can also be changed  $^{[7,\ 8]}$ .

# Frequency Calculations and Register Definitions using the Serial (I<sup>2</sup>C) Interface

The CY22801 provides an industry standard serial interface for volatile, in-system programming of unique frequencies and options. Serial programming and re-programming allows for quick design changes and product enhancements, eliminates inventory of old design parts, and simplifies manufacturing.

The I<sup>2</sup>C Interface provides volatile programming. This means when the target system is powered down, the CY22801 reverts to its pre-I<sup>2</sup>C state, as defined above (programmed or unprogrammed). When the system is powered back up again, the I<sup>2</sup>C registers must be reconfigured again.

All programmable registers in the CY22801 are addressed with eight bits and contain eight bits of data. The CY22801 is a slave device with an address of 1101001 (69H).

Table 3 on page 7 lists the I<sup>2</sup>C registers and their definitions. Specific register definitions and their allowable values are listed as follows.

#### Reference Frequency

The REF can be a crystal or a driven frequency (CLKIN). For crystals, the frequency range must be between 8 MHz and 30 MHz. For a driven frequency, the frequency range must be between 1 MHz and 133 MHz.

#### **Programmable Crystal Input Oscillator Gain Settings**

The Input crystal oscillator gain (XDRV) is controlled by two bits in register 12H and are set according to Table 4 on page 8. The parameters controlling the gain are the crystal frequency, the internal crystal parasitic resistance (ESR, available from the manufacturer), and the CapLoad setting during crystal startup.

Bits 3 and 4 of register 12H control the input crystal oscillator gain setting. Bit 4 is the MSB of the setting, and bit 3 is the LSB. The setting is programmed according to Table 4 on page 8. All other bits in the register are reserved and should be programmed as shown in Table 5 on page 8.

FTAAddrSrc[1:0] bits set Frequency tuning array address source. This will be set by CyClockRT software based on selected configuration.

#### Notes

- Advanced features like VCXO, SCL, SDA, FS, OE, SSON are not supported by CyClocksRT. Contact your local Cypress field application engineer for functional feasibility and custom configuration with these advanced features.
- 7. Please Contact your local Cypress FAE, if you need serial interface address other than 69H.
- 8. while configuring Jedec through CyClocksRT software, if Pin3 (SDAT) and Pin5 (SCLK) is not configured for any functionality, the jedec file automatically gets configured with I2C Enable Functionality with default I2C address as 69 H.

Document Number: 001-15571 Rev. \*M Page 6 of 26

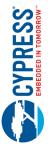

# Using an External Clock as the Reference Input

The CY22801 also accepts an external clock as reference, with speeds up to 133 MHz. With an external clock, the XDRV (register 12H) bits must be set according to Table 6 on page 8.

Table 3. Summary Table - CY22801 Programmable Registers

| CLKOE control DIV1SRC mux and DIV1N divider                                                                                                    |                                                      | 0<br>0<br>DIV1N (6) | CLKC<br>DIV1N (5) | CLKA<br>DIV1N (4) | DIV1N (3)           | DZ<br>CLKB<br>DIV1N (2) | DIV1N (1)           | 0<br>0<br>DIV1N (0) |
|----------------------------------------------------------------------------------------------------|------------------------------------------------------|---------------------|-------------------|-------------------|---------------------|-------------------------|---------------------|---------------------|
| Input crystal oscillator drive   F   Control   Control | Input crystal oscillator drive FTAAddrSrc[1] control | FTAAddrSrc[0]       | XCapSrc           | XDRV (1)          | XDRV (0)            | 0<br>Canload (2)        | 0<br>Canload (1)    | O<br>Capload (0)    |
|                                                                                                    | 1<br>1                                               | (b)                 | 0                 | Pump (2)          | Pump (1)            | Pump (0)                | PB (9)              | PB (8)              |
|                                                                                                    | PB (7)                                               | PB (6)              | PB (5)            | PB (4)            | PB (3)              | PB (2)                  | PB (1)              | PB (0)              |
|                                                                                                    | РО                                                   | Q (6)               | Q (5)             | Q (4)             | Q (3)               | Q (2)                   | Q (1)               | Q (0)               |
|                                                                                                    | 1                                                    | -                   | 1                 | 1                 | -                   | -                       | CLKSRC2 for<br>CLKB | CLKSRC1 for<br>CLKB |
| $\overline{}$                                                                                                    | CLKSRC0 for<br>CLKB                                  | -                   | 1                 | 1                 | CLKSRC2 for<br>CLKA | CLKSRC1 for<br>CLKA     | CLKSRC0 for<br>CLKA | CLKSRC2 for<br>CLKC |
| )                                                                                                    | CLKSRC1 for<br>CLKC                                  | CLKSRC0 for<br>CLKC | 1                 | 1                 | 1                   | 1                       | 1                   | _                   |
|                                                                                                    | DIV2SRC                                              | DIV2N(6)            | DIV2N(5)          | DIV2N(4)          | DIV2N(3)            | DIV2N(2)                | DIV2N(1)            | DIV2N(0)            |

Page 7 of 26 Document Number: 001-15571 Rev. \*M

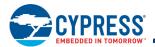

Table 4. Programmable Crystal Input Oscillator Gain Settings

|               | Cap Register Settings                | 00H-    | -80H  | 80H-     | -C0H    | C0H-        | -FFH    |
|---------------|--------------------------------------|---------|-------|----------|---------|-------------|---------|
|               | Effective Load Capacitance (CapLoad) | 6 pF to | 12 pF | 12 pF to | o 18 pF | 18 pF t     | o 30 pF |
|               | Crystal ESR                          | 30 Ω    | 60 Ω  | 30 Ω     | 60 Ω    | <b>30</b> Ω | 60 Ω    |
| Crystal input | 8 to 15 MHz                          | 00      | 01    | 01       | 10      | 01          | 10      |
| frequency     | 15 to 20 MHz                         | 01      | 10    | 01       | 10      | 10          | 10      |
|               | 20 to 25 MHz                         | 01      | 10    | 10       | 10      | 10          | 11      |
|               | 25 to 30 MHz                         | 10      | 10    | 10       | 11      | 11          | N/A     |

Table 5. Crystal Oscillator Gain Bit Locations and Values

| Address | D7 | D6 | D5 | D4      | D3      | D2 | D1 | D0 |
|---------|----|----|----|---------|---------|----|----|----|
| 12H     | 0  | 0  | 1  | XDRV(1) | XDRV(0) | 0  | 0  | 0  |

Table 6. Programmable External Reference Input Oscillator Drive Settings

| Reference Frequency | 1 to 25 MHz | 25 to 50 MHz | 50 to 90 MHz | 90 to 133 MHz |
|---------------------|-------------|--------------|--------------|---------------|
| Drive Setting       | 00          | 01           | 10           | 11            |

# **Input Load Capacitors**

XCapSrc bit in 12H register selects the source of Input load capacitance. This will be set by CyClockRT software based on selected configuration.

Input load capacitors allow you to set the load capacitance of the CY22801 to match the input load capacitance from a crystal. The value of the input load capacitors is determined by 8 bits in a programmable register [13H]. Total load capacitance is determined by the formula:

CapLoad =  $(C_{L} - C_{BRD} - C_{CHIP}) / 0.09375 pF$ 

#### where:

- C<sub>L</sub> = specified load capacitance of your crystal.
- C<sub>BRD</sub> = the total board capacitance, due to external capacitors and board trace capacitance. In CyClocksRT, this value defaults to 2 pF.
- $\blacksquare$  C<sub>CHIP</sub> = 6 pF.
- 0.09375 pF = the step resolution available due to the 8-bit register.

In CyclocksRT, only the crystal capacitance ( $C_L$ ) is specified.  $C_{CHIP}$  is set to 6 pF and  $C_{BRD}$  defaults to 2 pF. If your board capacitance is higher or lower than 2 pF, the formula given earlier is used to calculate a new CapLoad value and programmed into register 13H.

In CyClocksRT, enter the crystal capacitance ( $C_L$ ). The value of CapLoad is determined automatically and programmed into the CY22801. Through the SDAT and SCLK pins, the value can be adjusted up or down if your board capacitance is greater or less than 2 pF. For an external clock source, CapLoad defaults to 0. See Table 7 on page 9 for CapLoad bit locations and values.

The input load capacitors are placed on the CY22801 die to reduce external component cost. These capacitors are true parallel-plate capacitors, designed to reduce the frequency shift that occurs when nonlinear load capacitance is affected by load, bias, supply, and temperature changes.

# PLL Frequency, Q Counter [42H(6..0)]

The first counter is known as the Q counter. The Q counter divides REF by its calculated value. Q is a 7 bit divider with a maximum value of 127 and minimum value of 0. The primary value of Q is determined by 7 bits in register 42H (6..0), but 2 is added to this register value to achieve the total Q, or  $Q_{total}$ .  $Q_{total}$  is defined by the formula:

$$Q_{total} = Q + 2$$

The minimum value of  $Q_{total}$  is 2. The maximum value of  $Q_{total}$  is 129. Register 42H is defined in the table.

Stable operation of the CY22801 cannot be guaranteed if REF/ $Q_{total}$  falls below 250 kHz.  $Q_{total}$  bit locations and values are defined in Table 8 on page 9.

Document Number: 001-15571 Rev. \*M Page 8 of 26

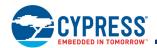

# PLL Frequency, P Counter [40H(1..0)], [41H(7..0)], [42H(7)]

The next counter definition is the P (product) counter. The P counter is multiplied with the (REF/ $Q_{total}$ ) value to achieve the VCO frequency. The product counter, defined as  $P_{total}$ , is made up of two internal variables, PB and PO. The formula for calculating  $P_{total}$  is:

 $P_{total} = (2(PB + 4) + PO)$ 

PB is a 10-bit variable, defined by registers 40H(1:0) and 41H(7:0). The 2 LSBs of register 40H are the two MSBs of variable PB. Bits 4..2 of register 40H are used to determine the charge pump settings. The three MSBs of register 40H are preset and reserved and cannot be changed. PO is a single bit variable, defined in register 42H(7). This allows for odd numbers in  $P_{\text{total}}$ .

The remaining seven bits of 42H are used to define the Q counter, as shown in Table 8.

The minimum value of  $P_{total}$  is 8. The maximum value of  $P_{total}$  is 2055. To achieve the minimum value of  $P_{total}$ , PB and PO should both be programmed to 0. To achieve the maximum value of  $P_{total}$ , PB should be programmed to 1023, and PO should be programmed to 1.

Stable operation of the CY22801 cannot be guaranteed if the value of ( $P_{total} \times (REF/Q_{total})$ ) is above 400 MHz or below 100 MHz

#### PLL Post Divider Options [0CH(7..0)], [47H(7..0)]

The output of the VCO is routed through two independent muxes, then to two divider banks to determine the final clock output frequency. The mux determines if the clock signal feeding into the divider banks is the calculated VCO frequency or REF. There are two select muxes (DIV1SRC and DIV2SRC) and two divider banks (Divider Bank 1 and Divider Bank 2) used to determine this clock signal. The clock signal passing through DIV1SRC and DIV2SRC is referred to as DIV1CLK and DIV2CLK, respectively.

The divider banks have four unique divider options available: /2, /3, /4, and /DIVxN. DIVxN is a variable that can be independently programmed (DIV1N and DIV2N) for each of the two divider banks. The minimum value of DIVxN is 4. The maximum value of DIVxN is 127. A value of DIVxN below 4 is not guaranteed to work properly.

DIV1SRC is a single bit variable, controlled by register 0CH. The remaining seven bits of register 0CH determine the value of post divider DIV1N.

DIV2SRC is a single bit variable, controlled by register 47H. The remaining seven bits of register 47H determine the value of post divider DIV2N.

Register 0CH and 47H are defined in Table 9.

#### Charge Pump Settings [40H(2..0)]

The correct pump setting is important for PLL stability. Charge pump settings are controlled by bits (4..2) of register 40H, and are dependent on internal variable PB (see "PLL Frequency, P Counter[40H(1..0)], [41H(7..0)], [42H(7)]"). Table 10 on page 10 summarizes the proper charge pump settings, based on Ptotal.

See Table 11 on page 10 for register 40H bit locations and values.

Table 7. Input Load Capacitor Register Bit Settings

| Address | D7         | D6         | D5         | D4         | D3         | D2         | D1         | D0         |
|---------|------------|------------|------------|------------|------------|------------|------------|------------|
| 13H     | CapLoad(7) | CapLoad(6) | CapLoad(5) | CapLoad(4) | CapLoad(3) | CapLoad(2) | CapLoad(1) | CapLoad(0) |

Table 8. P Counter and Q Counter Register Definition

| Address | D7    | D6    | D5    | D4      | D3      | D2      | D1    | D0    |
|---------|-------|-------|-------|---------|---------|---------|-------|-------|
| 40H     | 1     | 1     | 0     | Pump(2) | Pump(1) | Pump(0) | PB(9) | PB(8) |
| 41H     | PB(7) | PB(6) | PB(5) | PB(4)   | PB(3)   | PB(2)   | PB(1) | PB(0) |
| 42H     | PO    | Q(6)  | Q(5)  | Q(4)    | Q(3)    | Q(2)    | Q(1)  | Q(0)  |

Table 9. PLL Post Divider Options

| Address | D7      | D6       | D5       | D4       | D3       | D2       | D1       | D0       |
|---------|---------|----------|----------|----------|----------|----------|----------|----------|
| 0CH     | DIV1SRC | DIV1N(6) | DIV1N(5) | DIV1N(4) | DIV1N(3) | DIV1N(2) | DIV1N(1) | DIV1N(0) |
| 47H     | DIV2SRC | DIV2N(6) | DIV2N(5) | DIV2N(4) | DIV2N(3) | DIV2N(2) | DIV2N(1) | DIV2N(0) |

Document Number: 001-15571 Rev. \*M Page 9 of 26

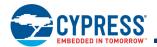

Table 10. Charge Pump Settings

| Charge Pump Setting – Pump(20) | Calculated P <sub>total</sub>        |
|--------------------------------|--------------------------------------|
| 000                            | 16–44                                |
| 001                            | 45–479                               |
| 010                            | 480–639                              |
| 011                            | 640–799                              |
| 100                            | 800–1023                             |
| 101, 110, 111                  | Do not use – device will be unstable |

Table 11. Register 40H Change Pump Bit Settings

| Address | D7 | D6 | D5 | D4      | D3      | D2      | D1    | D0    |
|---------|----|----|----|---------|---------|---------|-------|-------|
| 40H     | 1  | 1  | 0  | Pump(2) | Pump(1) | Pump(0) | PB(9) | PB(8) |

Although using the above table guarantees stability, it is recommended to use the Print preview function in CyClocksRT to determine the correct charge pump settings for optimal jitter performance.

PLL stability cannot be guaranteed for values below 16 and above 1023. If values above 1023 are needed, use CyClocksRT to determine the best charge pump setting. To configure device using serial interface, please refer CyClocksRT.

# Clock Output Settings: CLKSRC – Clock Output Crosspoint Switch Matrix [44H(7..0)], [45H(7..0)], [46H(7..6)]

Every clock output can be defined to come from one of seven unique frequency sources. The CLKSRC(2..0) crosspoint switch matrix defines which source is attached to each individual clock output. CLKSRC(2..0) is set in Registers 44H, 45H, and 46H. The remainder of register 46H(5:0) must be written with the values stated in the register table when writing register values 46H(7:6).

When DIV1N is divisible by four, then CLKSRC(0,1,0) is guaranteed to be rising edge phase-aligned with CLKSRC(0,0,1). When DIV1N is six, then CLKSRC(0,1,1) is

guaranteed to be rising edge phase-aligned with CLKSRC(0,0,1).

When DIV2N is divisible by four, then CLKSRC(1,0,1) is guaranteed to be rising edge phase-aligned with CLKSRC(1,0,0). When DIV2N is divisible by eight, then CLKSRC(1,1,0) is guaranteed to be rising edge phase-aligned with CLKSRC(1,0,0).

#### **CLKOE – Clock Output Enable Control [09H(5..0)]**

Each clock output has its own output enable, controlled by register 09H(5..0). To enable an output, set the corresponding CLKOE bit to 1. CLKOE settings are in Table 14 on page 11.

#### Test, Reserved, and Blank Registers

Writing to any of the following registers causes the part to exhibit abnormal behavior, as follows.

[00H to 08H] — Reserved [0AH to 0BH] — Reserved [0DH to 11H] — Reserved [14H to 3FH] — Reserved [43H] — Reserved [48H to FFH] — Reserved.

Table 12. Clock Output Setting

| CLKSRC2 | CLKSRC1 | CLKSRC0 | Definition and Notes                                                                                                    |
|---------|---------|---------|----------------------------------------------------------------------------------------------------|
| 0       | 0       | 0       | Reference input.                                                                                                    |
| 0       | 0       | 1       | DIV1CLK/DIV1N. DIV1N is defined by register [OCH]. Allowable values for DIV1N are 4 to 127. If Divider Bank 1 is not being used, set DIV1N to 8. |
| 0       | 1       | 0       | DIV1CLK/2. Fixed /2 divider option. If this option is used, DIV1N must be divisible by 4.                                                        |
| 0       | 1       | 1       | DIV1CLK/3. Fixed /3 divider option. If this option is used, set DIV1N to 6.                                                                      |
| 1       | 0       | 0       | DIV2CLK/DIV2N. DIV2N is defined by Register [47H]. Allowable values for DIV2N are 4 to 127. If Divider Bank 2 is not being used, set DIV2N to 8. |
| 1       | 0       | 1       | DIV2CLK/2. Fixed /2 divider option. If this option is used, DIV2N must be divisible by 4.                                                        |
| 1       | 1       | 0       | DIV2CLK/4. Fixed /4 divider option. If this option is used, DIV2N must be divisible by 8.                                                        |
| 1       | 1       | 1       | Reserved – do not use.                                                                                                    |

Document Number: 001-15571 Rev. \*M Page 10 of 26

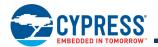

# Table 13. Clock Output Register Setting

| Address | D7                  | D6                  | D5 | D4 | D3                  | D2                  | D1                  | D0                  |
|---------|---------------------|---------------------|----|----|---------------------|---------------------|---------------------|---------------------|
| 44H     | 1                   | 1                   | 1  | 1  | 1                   | 1                   | CLKSRC2<br>for CLKB | CLKSRC1<br>for CLKB |
| 45H     | CLKSRC0<br>for CLKB | 1                   | 1  | 1  | CLKSRC2<br>for CLKA | CLKSRC1<br>for CLKA | CLKSRC0<br>for CLKA | CLKSRC2<br>for CLKC |
| 46H     | CLKSRC1<br>for CLKC | CLKSRC0<br>for CLKC | 1  | 1  | 1                   | 1                   | 1                   | 1                   |

# Table 14. CLKOE Bit Setting

| Address | D7 | D6 | D5   | D4   | D3 | D2   | D1 | D0 |
|---------|----|----|------|------|----|------|----|----|
| 09H     | 0  | 0  | CLKC | CLKA | 0  | CLKB | 0  | 0  |

Document Number: 001-15571 Rev. \*M Page 11 of 26

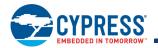

# **Application Guideline**

#### **Best Practices for Best Jitter Performance**

Jitter can be specified in different terminologies:

Time Domain:

- Cycle-to-cycle jitter
- Period jitter
- Long-term jitter

Frequency domain:

- Deterministic jitter
- Random jitter
- Phase noise

These jitter terms are usually given in terms of root mean square (RMS), peak-to-peak, or in the case of phase noise, dBC/Hz with respect to fundamental frequency. Cycle-to-cycle and period jitter are generally used terminologies. Jitter depends on many factors and few of the them can be controlled in application:

- Input reference jitter
- Number of active clock outputs
- Operating temperature
- Clock output load
- PLL frequencies
- Termination and layout
- Supply voltage accuracy

Jitter is directly proportional to the input reference jitter, number of active clock outputs, operating temperature and clock output load, but inversely proportional to the PLL frequency. Best practices for termination, layout and supply voltage filtering are discussed in application note "Layout and Termination Techniques For Cypress Clock Generators – AN1111".

# Field Programming the CY22801

The CY22801 is programmed using the CY36800 USB programmer dongle. The CY22801 is flash-technology based, so the parts are reprogrammed up to 100 times. This enables fast and easy design changes and product updates, and eliminates any issues with old and out-of-date inventory.

Samples and small prototype quantities are programmed using the CY36800 programmer. Cypress's value-added distribution partners and third-party programming systems from BP Microsystems, HiLo Systems, and others, can also be contacted for large production quantities. Third-Party Programmer List can be found at below link http://www.cypress.com/?rID=14364.

# CyClocksRT Software

CyClocksRT is an easy-to-use software application that enables the user to custom-configure the CY22801. Users can specify the XIN/CLKIN frequency, crystal load capacitance, and output frequencies. CyClocksRT then creates an industry-standard JEDEC file that is used to program the CY22801<sup>[6]</sup>.

When needed, an advanced mode is available that enables users to override the automatically generated voltage controlled oscillator (VCO) frequency and output divider values.

CyClocksRT is a component of the CyberClocks™ software that you can download free of charge from the Cypress website at http://www.cypress.com.

# CY36800 InstaClock™ Kit

The Cypress CY36800 InstaClock kit comes with everything needed to design the CY22801 and program samples and small prototype quantities. The CyClocksRT software is used to quickly create a JEDEC programming file, which is then downloaded directly to the portable programmer that is included in the CY36800 InstaClock kit. The JEDEC file can also be saved for use in a production programming system for larger volumes.

The CY36800 also comes with five samples of the CY22801, which are programmed with preconfigured JEDEC files using the InstaClock software.

# Possible Configuration Examples

Table 15. Possible Configuration

| Possible Configurations | Pin#1                  | Pin#3 | Pin#5        | Pin#6                                  | Pin#7 | Pin#8                   |
|-------------------------|------------------------|-------|--------------|----------------------------------------|-------|-------------------------|
| А                       | CLKIN: 33 MHz          | OE    | CLKB: 33 MHz | CLKA:<br>100 MHz with<br>+/-1% Spread  | SSON  | NC                      |
| В                       | XIN: 27 MHz<br>crystal | VCXO  | PD#          | CLKA: 74.25 /<br>74.175824 MHz         | FS2   | XOUT: 27 MHz<br>crystal |
| С                       | CLKIN: 10 MHz          | OE    | FS1          | CLKA: 25 / 40 /<br>33.3333 /<br>50 MHz | FS2   | NC                      |
| D                       | CLKIN: 10 MHz          | SDAT  | SCLK         | CLKA                                   | CLKB  | NC                      |

Contact your local Cypress field application engineer for functional feasibility and custom configuration with these advanced features.

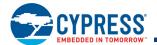

# **Informational Graphs**

The informational graphs are meant to convey the typical performance levels. No performance specifications is implied or guaranteed.

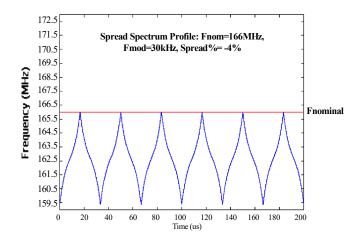

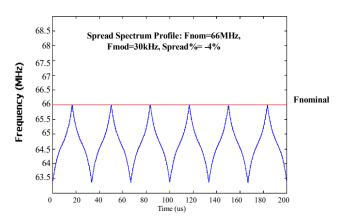

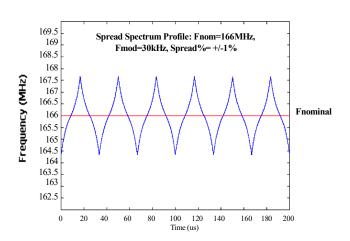

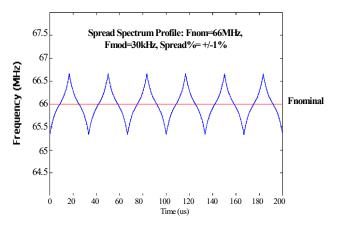

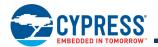

# **Absolute Maximum Conditions**

| Parameter      | Description                                                  | Min            | Max                   | Unit |
|----------------|--------------------------------------------------------------|----------------|-----------------------|------|
| $V_{DD}$       | Supply voltage                                               | -0.5           | 4.6                   | V    |
| T <sub>S</sub> | Storage temperature                                          | -65            | 150                   | °C   |
| $T_J$          | Junction temperature                                         | 1              | 125                   | °C   |
| $V_{IO}$       | Input and output voltage                                     | $V_{SS} - 0.5$ | V <sub>DD</sub> + 0.5 | V    |
| ESD            | Electrostatic discharge voltage per MIL-STD-833, Method 3015 | 2000           | -                     | V    |

# **Recommended Operating Conditions**

| Parameter         | Description                                                                                       | Min  | Тур | Max  | Unit |
|-------------------|---------------------------------------------------------------------------------------------------|------|-----|------|------|
| $V_{DD}$          | Operating voltage                                                                                 | 3.14 | 3.3 | 3.47 | V    |
| T <sub>A</sub>    | Ambient temperature, commercial grade                                                             | 0    | _   | 70   | °C   |
|                   | Ambient temperature, industrial grade                                                             | -40  |     | 85   | °C   |
| C <sub>LOAD</sub> | Maximum load capacitance on the CLK output                                                        | -    | _   | 15   | pF   |
| t <sub>PU</sub>   | Power-up time for $V_{DD}$ to reach the minimum specified voltage (power ramps must be monotonic) | 0.05 | _   | 500  | ms   |

# **Recommended Crystal Specifications for non-VCXO Applications**

| Parameter         | Name                               | Description                                      | Min | Тур | Max | Unit |
|-------------------|------------------------------------|--------------------------------------------------|-----|-----|-----|------|
| F <sub>NOM</sub>  | Nominal crystal frequency          | Parallel resonance, fundamental mode, and AT cut | 8   | _   | 30  | MHz  |
| C <sub>LNOM</sub> | Nominal load capacitance           |                                                  | 6   | _   | 30  | pF   |
| R <sub>1</sub>    | Equivalent series resistance (ESR) | Fundamental mode                                 | _   | 35  | 50  | Ω    |
| DL                | Crystal drive level                | No external series resistor assumed              | _   | 0.5 | 2   | mW   |

# **Pullable Crystal Specifications for VCXO Application only**

| Parameter [9]                  | Name                                                                                                    | Min  | Тур | Max  | Unit |
|--------------------------------|----------------------------------------------------------------------------------------------------|------|-----|------|------|
| C <sub>LNOM</sub>              | Crystal load capacitance                                                                                                    | _    | 14  | -    | pF   |
| R <sub>1</sub>                 | Equivalent series resistance                                                                                                    | _    | _   | 25   | Ω    |
| R <sub>3</sub> /R <sub>1</sub> | Ratio of third overtone mode ESR to fundamental mode ESR. Ratio is used because typical $R_1$ values are much less than the maximum spec. | 3    | _   | _    | _    |
| DL                             | Crystal drive level. No external series resistor assumed                                                                                  | _    | 0.5 | 2    | mW   |
| F <sub>3SEPHI</sub>            | Third overtone separation from 3 × F <sub>NOM</sub> (high side)                                                                           | 300  | _   | -    | ppm  |
| F <sub>3SEPLO</sub>            | Third overtone separation from 3 × F <sub>NOM</sub> (low side)                                                                            | -    | -   | -150 | ppm  |
| C0                             | Crystal shunt capacitance                                                                                                    |      |     | 7    | pF   |
| C0/C1                          | Ratio of shunt to motional capacitance                                                                                                    | 180  | -   | 250  |      |
| C <sub>1</sub>                 | Crystal motional capacitance                                                                                                    | 14.4 | 18  | 21.6 | fF   |

#### Note

Document Number: 001-15571 Rev. \*M Page 14 of 26

<sup>9.</sup> Crystals that meet this specification include Ecliptek ECX-5788-13.500M, Siward XTL001050A-13.5-14-400, Raltron A-13.500-14-CL, and PDI HA13500XFSA14XC.

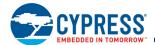

# **DC Electrical Specifications**

| Parameter [10]                  | Name                           | Description                                           | Min                   | Тур | Max                   | Unit |
|---------------------------------|--------------------------------|-------------------------------------------------------|-----------------------|-----|-----------------------|------|
| I <sub>OH</sub>                 | Output high current            | $V_{OH} = V_{DD} - 0.5$ , $V_{DD} = 3.3$ V (source)   | 12                    | 24  | _                     | mA   |
| I <sub>OL</sub>                 | Output low current             | V <sub>OL</sub> = 0.5, V <sub>DD</sub> = 3.3 V (sink) | 12                    | 24  | -                     | mA   |
| C <sub>IN1</sub>                | Input capacitance              | All input pins except XIN and XOUT                    | -                     | -   | 7                     | pF   |
| C <sub>IN2</sub>                | Input capacitance              | XIN and XOUT pins for non-VCXO applications           | _                     | 24  | -                     | pF   |
| I <sub>IH</sub>                 | Input high current             | $V_{IH} = V_{DD}$                                     | _                     | 5   | 10                    | μΑ   |
| I <sub>IL</sub>                 | Input low current              | V <sub>IL</sub> = 0 V                                 | -                     | _   | 50                    | μΑ   |
| $f_{\Delta XO}$                 | VCXO pullability range         | Using crystal in this data sheet                      | ±150                  | -   |                       | ppm  |
| V <sub>VCXO</sub>               | VCXO input range               |                                                       | 0                     | -   | V <sub>DD</sub>       | V    |
| V <sub>IH</sub>                 | Input high voltage             | CMOS levels, 70% of V <sub>DD</sub>                   | 0.7 × V <sub>DD</sub> | -   | -                     | V    |
| V <sub>IL</sub>                 | Input low voltage              | CMOS levels, 30% of V <sub>DD</sub>                   | _                     | -   | 0.3 × V <sub>DD</sub> | V    |
| I <sub>DD</sub> <sup>[11]</sup> | V <sub>DD</sub> supply current | All three clock outputs are at 100 MHz                | _                     | 30  | _                     | mA   |

Document Number: 001-15571 Rev. \*M Page 15 of 26

Notes
10. Not 100% tested, guaranteed by design.
11. Power supply current is configuration dependent. Use CyClocksRT to calculate actual I<sub>DD</sub> for specific output frequency configurations.

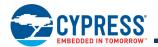

# **AC Electrical Characteristics**

| Parameter [12]                   | Name                                 | Description                                                                                         | Min  | Тур  | Max                             | Unit |
|----------------------------------|--------------------------------------|----------------------------------------------------------------------------------------------------|------|------|---------------------------------|------|
| f <sub>REFC</sub>                | Reference frequency - crystal        |                                                                                                    | 8    | _    | 30                              | MHz  |
| f <sub>REFD</sub>                | Reference frequency - driven         |                                                                                                    | 1    | _    | 133                             | MHz  |
| f <sub>OUT</sub>                 | Output frequency, commercial grade   |                                                                                                    | _    | -    | 200                             | MHz  |
|                                  | Output frequency, industrial grade   |                                                                                                    | -    | _    | 166.6                           | MHz  |
| DC                               | Output duty cycle                    | 50% of V <sub>DD</sub> , see Figure 6                                                               | 45   | 50   | 55                              | %    |
| t <sub>3</sub>                   | Rising edge slew rate                | Output clock rise time, 20%–80% of V <sub>DD,</sub> see Figure 7                                    | 0.8  | 1.4  | _                               | V/ns |
| t <sub>4</sub>                   | Falling edge slew rate               | Output clock fall time, 80%–20% of V <sub>DD,</sub> see Figure 7                                    | 0.8  | 1.4  | _                               | V/ns |
| t <sub>5</sub> <sup>[13]</sup>   | Skew                                 | Output-output skew between related outputs, see Figure 9                                            | _    | _    | 250                             | ps   |
| t <sub>6</sub> <sup>[14]</sup>   | Clock jitter                         | Peak-to-peak period jitter, see Figure 8                                                            | -    | 250  | _                               | ps   |
| t <sub>CCJ</sub> <sup>[14]</sup> | Cycle-to-cycle jitter CLKA/B/C       | XIN = CLKA/B/C = 166 MHz,<br>±2% spread and No REFOUT,<br>V <sub>DD</sub> = 3.3 V, see Figure 10    | -    | _    | 110                             | ps   |
|                                  |                                      | XIN = CLKA/B/C = 66.66 MHz,<br>±2% spread and No REFOUT,<br>V <sub>DD</sub> = 3.3 V, see Figure 10  | -    | _    | 170                             | ps   |
|                                  |                                      | XIN = CLKA/B/C = 33.33 MHz,<br>±2% spread and No REFOUT,<br>V <sub>DD</sub> = 3.3 V, see Figure 10  | _    | _    | 140                             | ps   |
|                                  |                                      | XIN = CLKA/B/C = 14.318 MHz,<br>±2% spread and No REFOUT,<br>V <sub>DD</sub> = 3.3 V, see Figure 10 | _    | _    | 110<br>170<br>140<br>290<br>300 | ps   |
| t <sub>PD</sub>                  | Power-down time                      | Time from falling edge on PD# pin to tristated outputs (asynchronous), see Figure 11                | _    | 150  | 300                             | ns   |
| t <sub>OE1</sub>                 | Output disable time                  | Time from falling edge on OE pin to tristated outputs (asynchronous), see Figure 12                 | -    | 150  | 300                             | ns   |
| t <sub>OE2</sub>                 | Output enable time                   | Time from rising edge on OE pin to valid clock outputs (asynchronous), see Figure 12                | -    | 150  | 300                             | ns   |
| F <sub>MOD</sub>                 | Spread spectrum modulation frequency |                                                                                                    | 30.1 | 31.5 | 32.9                            | kHz  |
| t <sub>10</sub>                  | PLL lock time                        |                                                                                                    | _    | _    | 3                               | ms   |

<sup>12.</sup> Not 100% tested, guaranteed by design.
13. Skew value guaranteed when outputs are generated from the same divider bank.
14. Jitter measurement may vary. Actual jitter is dependent on input jitter and edge rate, number of active outputs, input and output frequencies, supply voltage, temperature, and output load.

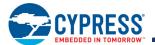

# **Test Circuit**

Figure 5. Test Circuit Diagram

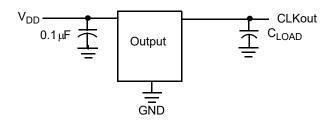

# **Timing Definitions**

Figure 6. Duty Cycle Definition; DC = t2/t1

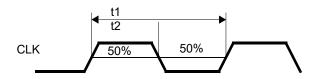

Figure 8. Period Jitter Definition

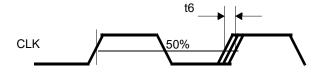

Figure 10. Cycle to Cycle Jitter Definition (CCJ)

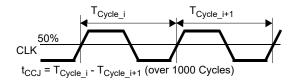

Figure 12. Output Enable and Disable Timing

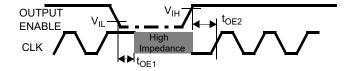

Figure 7. Rise and Fall Time Definitions

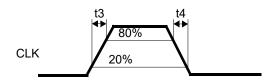

Figure 9. Skew Definition

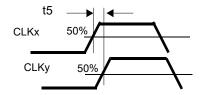

Figure 11. Power-Down and Power-Up Timing

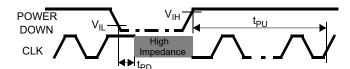

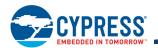

# 2-wire Serial (I<sup>2</sup>C) Interface Timing

When using  $I^2C$  interface, the CY22801 should be programmed as  $I^2C$ -capable prior to using this interface.

The CY22801 uses a 2-wire serial-interface SDAT and SCLK that operates up to 400 kbits/second in read or write mode. The basic write serial format is as follows.

Start Bit; seven-bit Device Address (DA); R/W Bit; Slave Clock Acknowledge (ACK); eight-bit Memory Address (MA); ACK; eight-bit data; ACK; eight-bit data in MA + 1 if desired; ACK; eight-bit data in MA+2; ACK; and so on, until STOP bit. The basic serial format is illustrated in Figure 14.

#### **Data Valid**

Data is valid when the Clock is HIGH, and may only be transitional when the clock is LOW, as illustrated in Figure 13.

#### **Data Frame**

Every new data frame is indicated by a start and stop sequence, as illustrated in Figure 15.

**Start Sequence** – Start frame is indicated by SDAT going LOW when SCLK is HIGH. Every time a Start signal is given, the next eight-bit data must be the device address (seven bits) and a R/W bit, followed by the register address (eight bits) and register data (eight bits).

**Stop Sequence** – Stop frame is indicated by SDAT going HIGH when SCLK is HIGH. A Stop frame frees the bus for writing to another part on the same bus or writing to another random register address.

# **Acknowledge Pulse**

During Write mode, the CY22801 responds with an ACK pulse after every eight bits. This is accomplished by pulling the SDAT line LOW during the N  $\times$  9<sup>th</sup> clock cycle, as illustrated in Figure 16. (N = the number of eight-bit segments transmitted.) During Read mode, the ACK pulse, after the data packet is sent, is generated by the master.

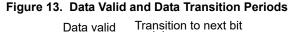

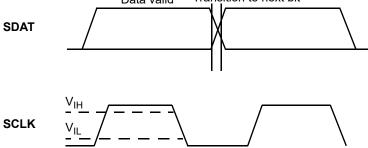

Figure 14. Data Frame Architecture

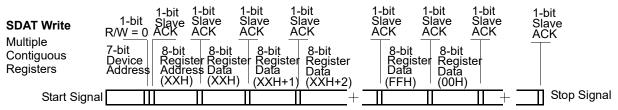

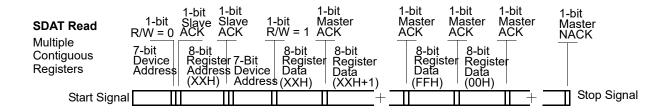

Document Number: 001-15571 Rev. \*M Page 18 of 26

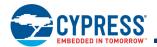

Figure 15. Start and Stop Frame

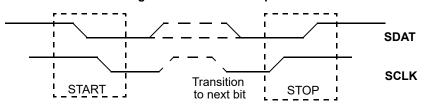

Figure 16. Frame Format (Device Address, R/W, Register Address, Register Data

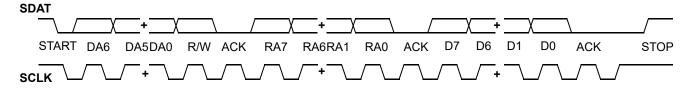

Figure 17. Definition for Timing on the Serial BUS

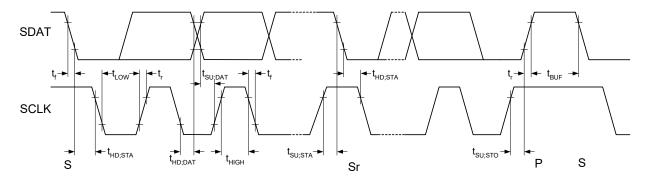

**Table 16. Serial Programming Interface Timing Specifications** 

| Parameter           | Description                                     | Min | Max | Unit |
|---------------------|-------------------------------------------------|-----|-----|------|
| f <sub>SCLK</sub>   | Frequency of SCLK                               | _   | 400 | kHz  |
| t <sub>HD:STA</sub> | Hold time START condition                       | 0.6 | _   | μS   |
| t <sub>LOW</sub>    | Low period of the SCLK clock                    | 1.3 | -   | μs   |
| t <sub>HIGH</sub>   | High period of the SCLK clock                   | 0.6 | -   | μs   |
| t <sub>SU:STA</sub> | Setup time for a repeated START condition       | 0.6 | -   | μS   |
| t <sub>HD:DAT</sub> | Data hold time                                  | 100 | -   | ns   |
| t <sub>SU:DAT</sub> | Data setup time                                 | 100 | -   | ns   |
| $t_R$               | Rise time                                       | _   | 300 | ns   |
| $t_{F}$             | Fall time                                       | _   | 300 | ns   |
| t <sub>SU:STO</sub> | Setup time for STOP condition                   | 0.6 | _   | μS   |
| t <sub>BUF</sub>    | Bus-free time between STOP and START conditions | 1.3 | _   | μS   |

Document Number: 001-15571 Rev. \*M

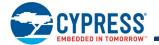

# **Ordering Information**

| Ordering Code | Package Type               | Operating Range             | Operating Voltage |
|---------------|----------------------------|-----------------------------|-------------------|
| CY22801KFXC   | 8-pin SOIC                 | Commercial, 0 °C to 70 °C   | 3.3 V             |
| CY22801KFXCT  | 8-pin SOIC – Tape and Reel | Commercial, 0 °C to 70 °C   | 3.3 V             |
| CY22801KFXI   | 8-pin SOIC                 | Industrial, –40 °C to 85 °C | 3.3 V             |
| CY22801KFXIT  | 8-pin SOIC – Tape and Reel | Industrial, –40 °C to 85 °C | 3.3 V             |

Some product offerings are factory-programmed customer-specific devices with customized part numbers. The Possible Configurations table shows the available device types, but not complete part numbers. Contact your local Cypress FAE or sales representative for more information.

# **Possible Configurations**

| Ordering Code         | Package Type               | Operating Range Operating Voltage |       |  |  |
|-----------------------|----------------------------|-----------------------------------|-------|--|--|
| CY22801SXC-xxx [15]   | 8-pin SOIC                 | Commercial, 0 °C to 70 °C         | 3.3 V |  |  |
| CY22801SXC-xxxT [15]  | 8-pin SOIC – Tape and Reel | Commercial, 0 °C to 70 °C         | 3.3 V |  |  |
| CY22801SXI-xxx [15]   | 8-pin SOIC                 | Industrial, –40 °C to 85 °C       | 3.3 V |  |  |
| CY22801SXI-xxxT [15]  | 8-pin SOIC – Tape and Reel | Industrial, –40 °C to 85 °C       | 3.3 V |  |  |
| CY22801KSXC-xxx [15]  | 8-pin SOIC                 | Commercial, 0 °C to 70 °C         | 3.3 V |  |  |
| CY22801KSXC-xxxT [15] | 8-pin SOIC – Tape and Reel | Commercial, 0 °C to 70 °C         | 3.3 V |  |  |
| CY22801KSXI-xxx [15]  | 8-pin SOIC                 | Industrial, –40 °C to 85 °C       | 3.3 V |  |  |
| CY22801KSXI-xxxT [15] | 8-pin SOIC – Tape and Reel | Industrial, –40 °C to 85 °C       | 3.3 V |  |  |

# **Ordering Code Definitions**

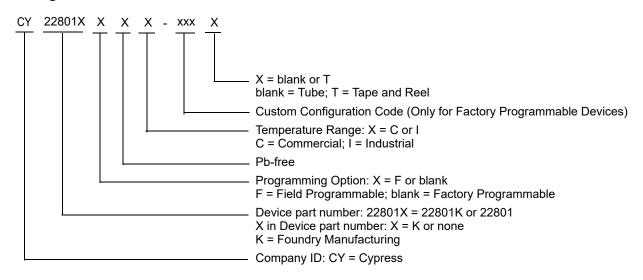

#### Note

Document Number: 001-15571 Rev. \*M Page 20 of 26

<sup>15.</sup> Ordering codes with "xxx" are factory-programmed configurations. Factory programming is available for high volume orders. For more details, contact your local Cypress field application engineer or Cypress sales representative.

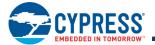

# **Package Diagram**

Figure 18. 8-pin SOIC (150 Mils) S08.15/SZ08.15 Package Outline, 51-85066

- 1. DIMENSIONS IN INCHES[MM]  $\frac{\text{MIN.}}{\text{MAX.}}$
- PIN 1 ID IS OPTIONAL,
   ROUND ON SINGLE LEADFRAME
   RECTANGULAR ON MATRIX LEADFRAME
- 3. REFERENCE JEDEC MS-012
- 4. PACKAGE WEIGHT 0.07gms

| PART#   |               |  |  |  |  |
|---------|---------------|--|--|--|--|
| S08.15  | STANDARD PKG  |  |  |  |  |
| SZ08.15 | LEAD FREE PKG |  |  |  |  |
| SW8.15  | LEAD FREE PKG |  |  |  |  |

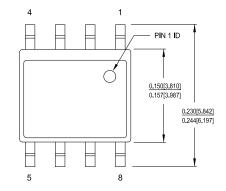

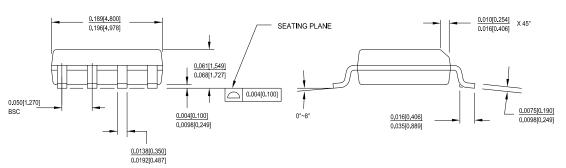

51-85066 \*I

Document Number: 001-15571 Rev. \*M Page 21 of 26

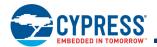

# **Acronyms**

Table 17. Acronyms Used in this Document

| Acronym          | Description                                         |  |  |
|------------------|-----------------------------------------------------|--|--|
| ACK              | Acknowledge                                         |  |  |
| CLKIN            | Clock Input                                         |  |  |
| CMOS             | Complementary Metal-Oxide Semiconductor             |  |  |
| EMI              | Electromagnetic Interference                        |  |  |
| ESD              | Electrostatic Discharge                             |  |  |
| EMC              | Electromagnetic Compatibility                       |  |  |
| ESR              | Equivalent Series Resistance                        |  |  |
| FS               | Frequency Select                                    |  |  |
| I <sup>2</sup> C | Inter Integrated Circuit                            |  |  |
| JEDEC            | Joint Electron Device Engineering Council           |  |  |
| LSB              | Least Significant Bit                               |  |  |
| LVCMOS           | Low-Voltage Complementary Metal Oxide Semiconductor |  |  |
| MSB              | Most Significant Bit                                |  |  |
| OE               | Output Enable                                       |  |  |
| PD               | Power Down                                          |  |  |
| PFD              | Phase Frequency Detector                            |  |  |
| PLL              | Phase Locked Loop                                   |  |  |
| SSON             | Spread Spectrum ON                                  |  |  |
| SCLK             | Serial Interface Clock                              |  |  |
| SDAT             | Serial Interface Data                               |  |  |
| SOIC             | Small-Outline Integrated Circuit                    |  |  |
| SSC              | Spread Spectrum Clock                               |  |  |
| SSCG             | Spread Spectrum Clock Generation                    |  |  |
| UPCG             | Universal Programmable Clock Generator              |  |  |
| VCO              | Voltage Controlled Oscillator                       |  |  |
| VCXO             | Voltage Controlled Crystal Oscillator               |  |  |

# **Document Conventions**

# **Units of Measure**

Table 18. Units of Measure

| Symbol | Unit of Measure                            |  |  |
|--------|--------------------------------------------|--|--|
| °C     | degree Celsius                             |  |  |
| dBc/Hz | decibels relative to the carrier per Hertz |  |  |
| fF     | femtofarad                                 |  |  |
| Hz     | hertz                                      |  |  |
| kbit   | 1024 bits                                  |  |  |
| kHz    | kilohertz                                  |  |  |
| MHz    | megahertz                                  |  |  |
| μΑ     | microampere                                |  |  |
| μF     | microfarad                                 |  |  |
| μs     | microsecond                                |  |  |
| mA     | milliampere                                |  |  |
| ms     | millisecond                                |  |  |
| mW     | milliwatt                                  |  |  |
| ns     | nanosecond                                 |  |  |
| Ω      | ohm                                        |  |  |
| %      | percent                                    |  |  |
| pF     | picofarad                                  |  |  |
| ppm    | parts per million                          |  |  |
| ps     | picosecond                                 |  |  |
| V      | volt                                       |  |  |

Document Number: 001-15571 Rev. \*M Page 22 of 26

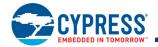

# **Document History Page**

| Document Title: CY22801, Universal Programmable Clock Generator (UPCG)<br>Document Number: 001-15571 |         |                    |                    |                                                                                                    |
|----------------------------------------------------------------------------------------------------|---------|--------------------|--------------------|----------------------------------------------------------------------------------------------------|
| Revision                                                                                             | ECN     | Orig. of<br>Change | Submission<br>Date | Description of Change                                                                                                    |
| **                                                                                                   | 1058080 | KVM /<br>KKVTMP    | 05/10/07           | New data sheet.                                                                                                    |
| *A                                                                                                   | 2440787 | AESA               | 05/16/08           | Updated Ordering Information (Added existing part numbers CY22801FXC CY22801FXI, CY22801FXIT, CY22801SXC-xxx and CY22801SXC-xxxT an added new part numbers CY22801KFXC, CY22801KFXCT, CY22801KFXIT, CY22801KSXC-xxx and CY22801KSXC-xxxT, added Note "Not recommended for new designs." and referred the same note for some ordering codes, Added Note 15 and referred the same note for some orderin codes).  Updated to new template.                                                                                                    |
| *B                                                                                                   | 2724806 | KVM /<br>AESA      | 6/26/09            | Updated Recommended Operating Conditions (Added T <sub>A</sub> parameter (Industrial Grade Ambient Temperature) and details). Updated AC Electrical Characteristics (Added f <sub>OUT</sub> parameter (Industrial Grade Output Frequency) and details). Updated Ordering Information (Removed CY22801FXCT and CY22801FXIT added CY22801KSXI-xxx and CY22801KSXI-xxxT, added temperature ranges in the Operating Range column in the Ordering Information Table). Updated Package Diagram (Corrected package reference from S8 to SZ08 for the spec 51-85066).                                                                                                    |
| *C                                                                                                   | 2897775 | KVM                | 03/23/10           | Updated Ordering Information: Updated part numbers (Removed inactive parts). Added Possible Configurations and moved xxx parts under the same. Updated Package Diagram: spec 51-85066 – Changed revision from *C to *D.                                                                                                    |
| *D                                                                                                   | 2981862 | BASH               | 07/15/2010         | Updated Features (Added Special Features). Removed the section Benefits. Updated Logic Block Diagram. Updated Pin Configurations. Updated Pin Definitions. Added VCXO. Added Spread Spectrum Clock Generation (SSCG). Added Multifunction Pins. Added Frequency Calculation and Register Definitions Added Default Startup Condition for the CY22801. Added Frequency Calculations and Register Definitions using the Serial (I2C Interface. Added Application Guideline. Added Application Guideline. Added Possible Configuration Examples. Added Informational Graphs. Added Pullable Crystal Specifications for VCXO Application only. Updated DC Electrical Specifications (Added I <sub>IH</sub> , I <sub>IL</sub> , f <sub>ΔXO</sub> , V <sub>VCXO</sub> parameter and their details). Updated AC Electrical Characteristics (Added t <sub>CCJ</sub> , t <sub>PD</sub> , t <sub>OE1</sub> , t <sub>OE2</sub> , F <sub>MOD</sub> parameters and their details). Updated Timing Definitions (Added Figure 8, Figure 9, Figure 10, Figure 11 Figure 12). Added 2-wire Serial (I2C) Interface Timing. Updated Ordering Information: Updated Possible Configurations: Updated details in "Ordering Code" column. Added Ordering Code Definitions. Added Acronyms and Units of Measure. |

Document Number: 001-15571 Rev. \*M

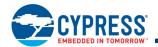

# **Document History Page (continued)**

| Document Title: CY22801, Universal Programmable Clock Generator (UPCG)  Document Number: 001-15571  Paying a Change Description of Change |         |                |            |                                                                                                    |
|----------------------------------------------------------------------------------------------------|---------|----------------|------------|----------------------------------------------------------------------------------------------------|
| Revision                                                                                                    | ECN     | Change         | Date       | Description of Change                                                                                                    |
| *E                                                                                                    | 3207656 | CXQ            | 03/28/2011 | Updated 2-wire Serial (I2C) Interface Timing: Updated Table 16 (Changed minimum value of t <sub>DH</sub> parameter from 0 ns to 100 ns).                                                                                                    |
| *F                                                                                                    | 3455237 | BASH /<br>PURU | 12/05/2011 | Updated Multifunction Pins (Added Note 1 and referred the same note in the first paragraph in the section). Updated Package Diagram: spec 51-85066 – Changed revision from *D to *E. Updated to new template.                                                                                                    |
| *G                                                                                                    | 3580417 | PURU           | 04/12/2012 | Updated Features (Removed Field-programmable). Updated Functional Description (Replaced "programming using CY36800" with "programmed using Factory Specific Configurations"). Updated Default Startup Condition for the CY22801 (Added Note 6 and referred the same note at the end of 2nd paragraph in the section, added Note 7 and referred the same note at the end of 3rd paragraph in the section Updated Frequency Calculations and Register Definitions using the Serial (I2C) Interface (Updated PLL Frequency, P Counter [40H(10)], [41H(70)], [42H(7)] ("Replaced CY22150 with CY22801")). Updated Field Programming the CY22801 (Replaced "programming using CY36800" with "programmed using Factory Specific Configurations"). Removed the section "CY36800 InstaClock™ Kit". |
| *H                                                                                                    | 3686409 | PURU           | 07/20/2012 | Updated Features (Added Field-programmable). Updated Functional Description (Replaced "programmed using Factory Specific Configurations" with "programming using CY36800"). Updated Field Programming the CY22801 (Replaced "programmed using Factory Specific Configurations" with "programming using CY36800"). Added the section "CY36800 InstaClock™ Kit". Updated Default Startup Condition for the CY22801 (Added Note 8 and referred the same note at the end of 3nd paragraph in the section) Updated to new template.                                                                                                    |
| *                                                                                                    | 4576237 | AJU            | 11/21/2014 | Updated Features: Updated details under "Low-voltage complementary metal oxide semiconductor (LVCMOS) output frequency". Updated Functional Description: Added "For a complete list of related documentation, click here." at the end. Updated AC Electrical Characteristics: Removed minimum values corresponding to f <sub>REFD</sub> and f <sub>OUT</sub> parameters. Updated 2-wire Serial (I2C) Interface Timing: Updated Figure 14 (Updated the last ACK in SDAT Read (Multiple Contiguous Registers) to "NACK". Updated Package Diagram: spec 51-85066 – Changed revision from *E to *F.                                                                                                    |
| *J                                                                                                    | 4632360 | TAVA           | 01/20/2015 | Updated Ordering Information: Updated Possible Configurations: Updated details in "Ordering Code" column. Updated to new template.                                                                                                    |
| *K                                                                                                    | 4643649 | TAVA           | 01/28/2015 | Updated Ordering Information: Updated Possible Configurations: Updated details in "Ordering Code" column. Updated Package Diagram: spec 51-85066 – Changed revision from *F to *G.                                                                                                    |

Document Number: 001-15571 Rev. \*M

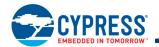

# **Document History Page (continued)**

| Document Title: CY22801, Universal Programmable Clock Generator (UPCG)<br>Document Number: 001-15571 |         |                    |                    |                                                                                                    |  |
|----------------------------------------------------------------------------------------------------|---------|--------------------|--------------------|----------------------------------------------------------------------------------------------------|--|
| Revision                                                                                             | ECN     | Orig. of<br>Change | Submission<br>Date | Description of Change                                                                                                    |  |
| *L                                                                                                   | 4805790 | TAVA               | 06/26/2015         | Updated 2-wire Serial (I2C) Interface Timing: Updated Figure 13. Added Figure 17. Updated Table 16: Updated entire table. Updated to new template. Completing Sunset Review. |  |
| *M                                                                                                   | 6012075 | PAWK               | 01/03/2018         | Updated Package Diagram:<br>spec 51-85066 – Changed revision from *G to *I.<br>Updated to new template.                                                                      |  |

Document Number: 001-15571 Rev. \*M Page 25 of 26

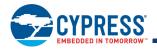

# Sales, Solutions, and Legal Information

#### **Worldwide Sales and Design Support**

Cypress maintains a worldwide network of offices, solution centers, manufacturer's representatives, and distributors. To find the office closest to you, visit us at Cypress Locations.

cypress.com/touch

cypress.com/wireless

cypress.com/usb

#### **Products**

Touch Sensing

**USB Controllers** 

Wireless Connectivity

Arm® Cortex® Microcontrollers cypress.com/arm Automotive cypress.com/automotive Clocks & Buffers cypress.com/clocks Interface cypress.com/interface Internet of Things cypress.com/iot Memory cypress.com/memory Microcontrollers cypress.com/mcu **PSoC** cypress.com/psoc Power Management ICs cypress.com/pmic

# PSoC® Solutions

PSoC 1 | PSoC 3 | PSoC 4 | PSoC 5LP | PSoC 6 MCU

#### **Cypress Developer Community**

Community | Projects | Video | Blogs | Training | Components

# **Technical Support**

cypress.com/support

© Cypress Semiconductor Corporation, 2007-2018. This document is the property of Cypress Semiconductor Corporation and its subsidiaries, including Spansion LLC ("Cypress"). This document, including any software or firmware included or referenced in this document ("Software"), is owned by Cypress under the intellectual property laws and treaties and treaties and does not, except as specifically stated in this paragraph, grant any license under its patents, copyrights, trademarks, or other intellectual property rights. If the Software is not accompanied by a license agreement and you do not otherwise have a written agreement with Cypress governing the use of the Software, then Cypress hereby grants you a personal, non-exclusive, nontransferable license (without the right to sublicense) (1) under its copyright rights in the Software (a) for Software provided in source code form, to modify and reproduce the Software solely for use with Cypress hardware products, only internally within your organization, and (b) to distribute the Software in binary code form externally to end users (either directly or indirectly through resellers and distributors), solely for use on Cypress hardware product units, and (2) under those claims of Cypress's patents that are infringed by the Software (as provided by Cypress, unmodified) to make, use, distribute, and import the Software solely for use with Cypress hardware products. Any other use, reproduction, modification, translation, or compilation of the Software is prohibited.

TO THE EXTENT PERMITTED BY APPLICABLE LAW, CYPRESS MAKES NO WARRANTY OF ANY KIND, EXPRESS OR IMPLIED, WITH REGARD TO THIS DOCUMENT OR ANY SOFTWARE OR ACCOMPANYING HARDWARE, INCLUDING, BUT NOT LIMITED TO, THE IMPLIED WARRANTIES OF MERCHANTABILITY AND FITNESS FOR A PARTICULAR PURPOSE. To the extent permitted by applicable law, Cypress reserves the right to make changes to this document without further notice. Cypress does not assume any liability arising out of the application or use of any product or circuit described in this document. Any information provided in this document, including any sample design information or programming code, is provided only for reference purposes. It is the responsibility of the user of this document to properly design, program, and test the functionality and safety of any application made of this information and any resulting product. Cypress products are not designed, intended, or authorized for use as critical components in systems designed or intended for the operation of weapons, weapons systems, nuclear installations, life-support devices or systems, other medical devices or systems (including resuscitation equipment and surgical implants), pollution control or hazardous substances management, or other uses where the failure of the device or system could cause personal injury, death, or property damage ("Unintended Uses"). A critical component is any component of a device or system whose failure to perform can be reasonably expected to cause the failure of the device or system, or to affect its safety or effectiveness. Cypress is not liable, in whole or in part, and you shall and hereby do release Cypress from any claim, damage, or other liability arising from or related to any Unintended Uses of Cypress products. You shall indemnify and hold Cypress harmless from and against all claims, costs, damages, and other liabilities, including claims for personal injury or death, arising from or related to any Unintended Uses of Cypress products.

Cypress, the Cypress logo, Spansion, the Spansion logo, and combinations thereof, WICED, PSoC, CapSense, EZ-USB, F-RAM, and Traveo are trademarks or registered trademarks of Cypress in the United States and other countries. For a more complete list of Cypress trademarks, visit cypress.com. Other names and brands may be claimed as property of their respective owners.

Document Number: 001-15571 Rev. \*M Revised January 3, 2018 Page 26 of 26

CyClocksRT, CyberClocks, and InstaClock are trademarks of Cypress Semiconductor Corporation.